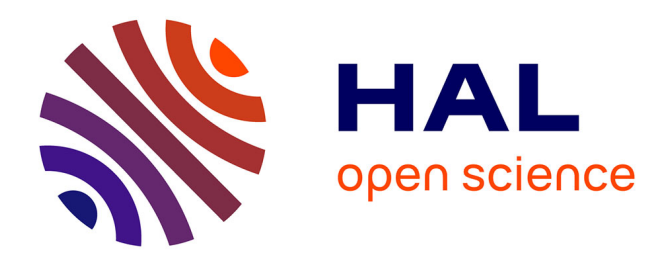

#### **Nouveaux arrivants SDAR. Informations pratiques** Christelle Raynaud

#### **To cite this version:**

 $\vert$  Christelle Raynaud. Nouveaux arrivants SDAR. Informations pratiques. 2017. hal-03151006

#### **HAL Id: hal-03151006 <https://hal.inrae.fr/hal-03151006>**

Submitted on 24 Feb 2021

**HAL** is a multi-disciplinary open access archive for the deposit and dissemination of scientific research documents, whether they are published or not. The documents may come from teaching and research institutions in France or abroad, or from public or private research centers.

L'archive ouverte pluridisciplinaire **HAL**, est destinée au dépôt et à la diffusion de documents scientifiques de niveau recherche, publiés ou non, émanant des établissements d'enseignement et de recherche français ou étrangers, des laboratoires publics ou privés.

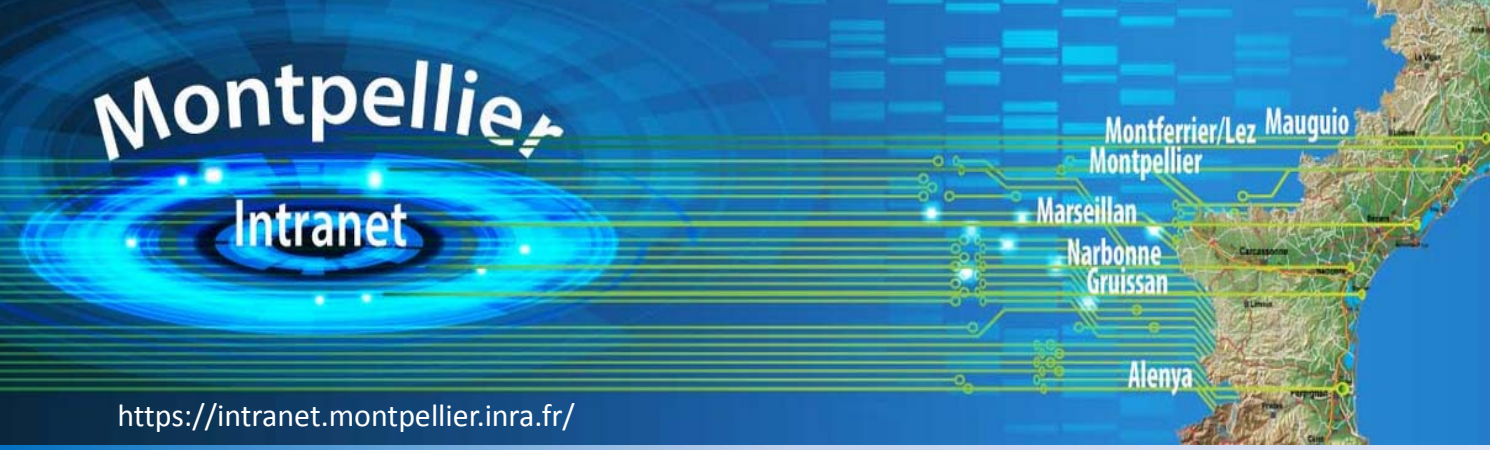

# **INFORMATIONS PRATIQUES**

### **Nouveaux arrivants**

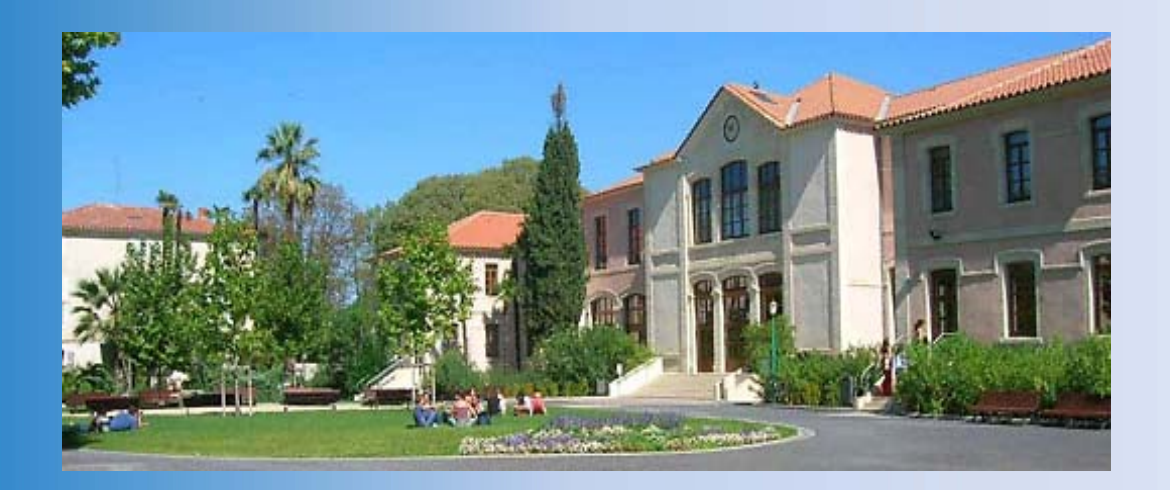

Toutes les procédures sont disponibles sur le wiki: **https://wiki.inra.fr/wiki/sdarmontp**

### **SDAR**

### **Service Déconcentré d'Appui à la Recherche**

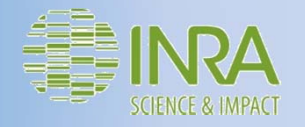

# **RESSOURCES HUMAINES**

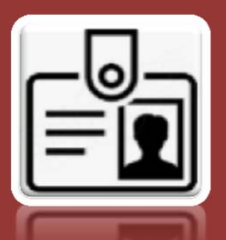

A votre arrivée, le badge permettant d'accéder aux différents services suivants vous sera remis contre un chèque de caution de 10€ par **Bernard Marcouire** (bureau au Rdc du bâtiment 0010). Votre tuteur d'accueil vous y accompagnera.

#### **Badge entrée sur le campus:**

Le badge vous servira d'accès sur le campus (portail d'entrée principale et portillon, et entrée Voie Domitienne), mais également d'accès aux différents bâtiments auxquels vous aurez besoin d'accéder dans le cadre de votre activité.

#### **Badge cantine:**

Ce badge vous servira également pour déjeuner à la cantine (bâtiment 0110).

A votre premier passage, il vous sera demandé d'abonder votre compte (par carte bancaire ou chèque).

#### **Badgeuse/Temps de travail:**

https://pointeuse.supagro.inra.fr/webquartz/eQuartz/auth.do?redirect=..%2 FeQuartz%2Fhome.HQ&deconnect=true

Il convient de voir quel temps de travail vous allez pratiquer. Ces paramétrages sont à déterminer avec Annelise Trubert.

**Annelise Trubert** 04.99.61.22.48 *annelise.trubert@inra.fr (Assistante de Direction et Gestionnaire des ressources humaines des SDAR)*

#### **Ressources humaines:**

Au service du Personnel, la personne ressource des SDAR est: **Valérie Paya** 04.99.61. 22.97 *valerie.paya@inra.fr*

Annelise *(absente les mercredis)* fera le lien avec le service du personnel.

https://wiki.inra.fr/wiki/sdarmontp/SERVICE+PERSONNEL/Accueil

# **INFORMATIQUE**

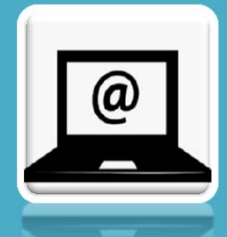

#### ❖ La Personne Ressource Informatique (PRI)

**William Reverte** : 04.99.61.27.50 *william.reverte@inra.fr*

*En son absence les demandes peuvent être faites directement à l'assistance informatique collective:* 04 99 61 25 82 *assistance@supagro.inra.fr*

❖ Installation informatique:

- $\checkmark$  Communiquer: messagerie + internet
	- Rédiger: suite bureautique: *installation des logiciels basiques et pilotes*
		- Partager: serveur de données partagées ou individuelles
			- $\checkmark$  Editer: imprimante
				- $\checkmark$  Protéger: antivirus
					- Sauvegarder: sécurité des données

# **PREVENTION**

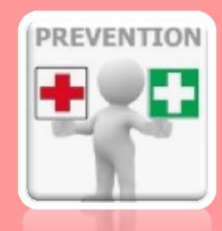

 Le service Prévention est un service mutualisé SupAgro/Inra. Il est composé de: **Sandy MARCEL** Conseillère: 04 99 61 24 46 *sandy.marcel@inra.fr* **Marc NUSSY SAINT SAENS** Conseiller: 04 99 61 27 62 *marc.nussy@supagro.fr* **Clotilde PRUVOST** Adjointe: 04 99 61 22 05 *clotilde.pruvost@inra.fr*

https://wiki.inra.fr/wiki/sdarmontp/PREVENTION/Accueil

 L'assistante de prévention des SDAR est: **Sylvie GARCIA** (SFC Recettes): 04.99.61.29.48 *sylvie.garcia@inra.fr*

**EXECUTE: Rendez-vous avec Mme....................** 

le : …………………… à ….h….

*Pour tout empêchement prévenir le service prévention au :….‐….*

Docteur Desplan: 04 99 61 26 28 *desplan.claude@languedoc.msa.fr*

Assistance Sociale:04 99 61 26 28 *marie.granara@supagro.inra.fr*

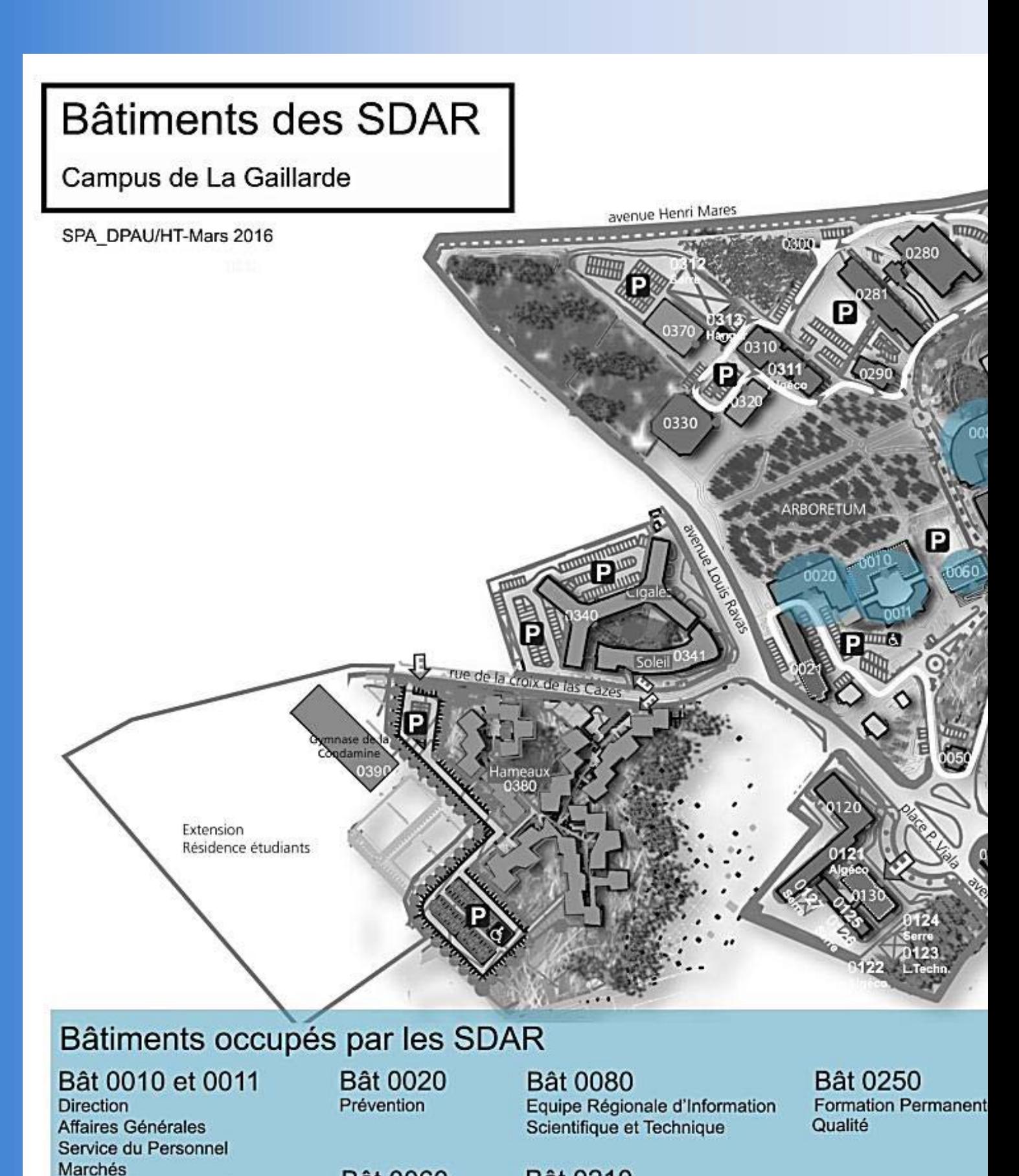

**Bât 0060** 

AgroValo

Service Financier et Comptable

Service Patrimoine et Architecture

**Bât 0210** Equipe Informatique de Centre Service Patrimoine et Architecture

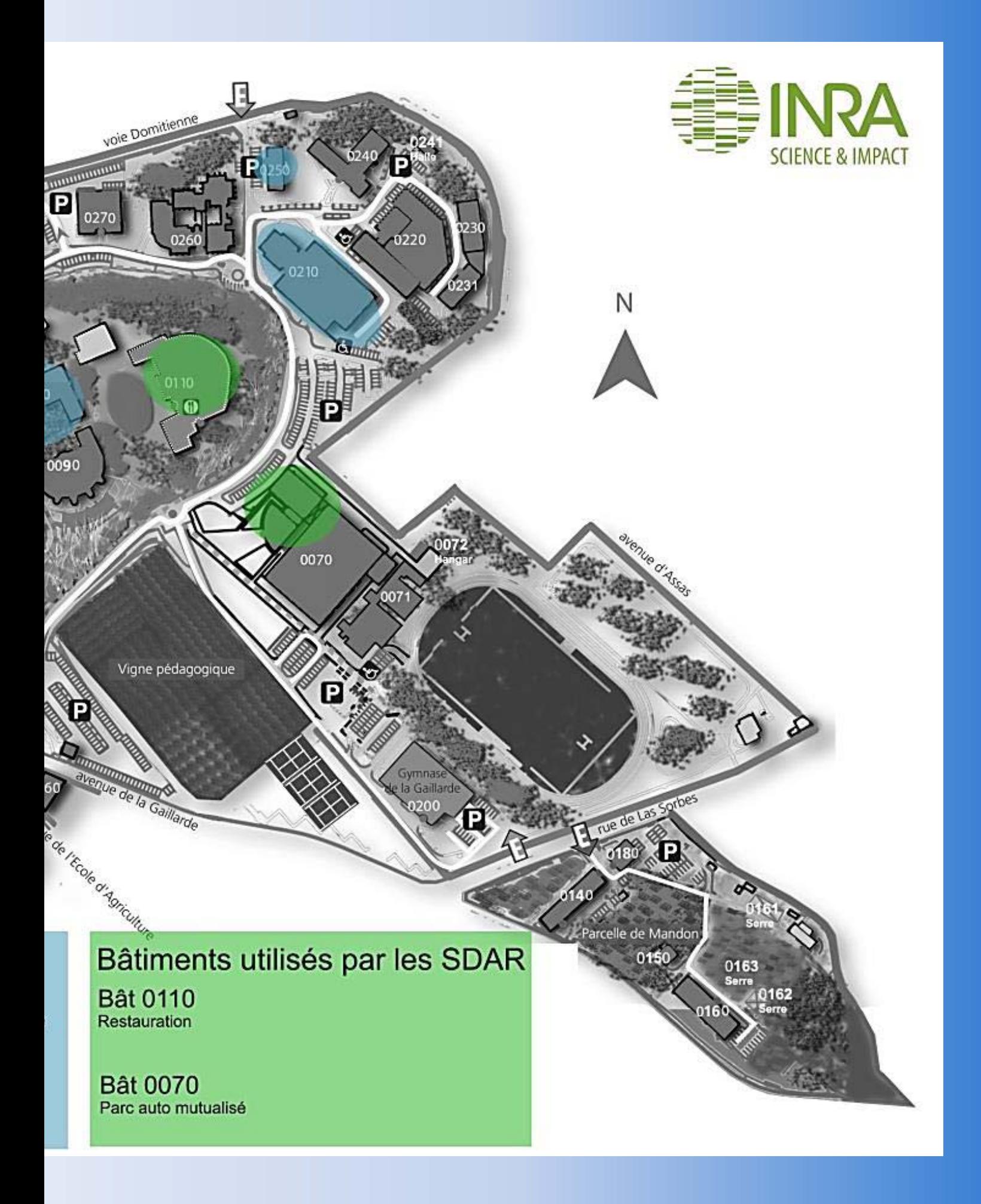

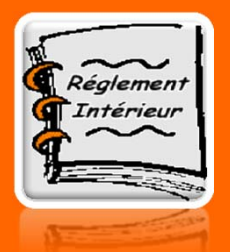

# **DOCUMENTS OBLIGATOIRES**

Prendre connaissance du **règlement intérieur SDAR**:

Prendre connaissance du **règlement du centre**:

Prendre connaissance du **règlement intérieur de l'INRA**:

#### **Charte informatique** INRA à signer:

https://www7.inra.fr/internet/Projets/charte‐informatique/engagement‐charte.html

*Ces documents sont disponibles sur le Wiki Sdar, dans l'onglet Direction/Documentation*

### **OUTILS SDAR**

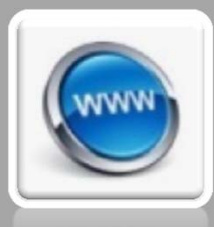

**Wiki Sdar**:

https://wiki.inra.fr/wiki/sdarmontp/

**Mode d'emploi badgeuse**:

Le mode d'emploi est disponible sur le Wiki Sdar, dans l'onglet Direction/Documentation/Mode d'emploi badgeuse

#### **Trombinoscope**:

https://web.supagro.inra.fr/intranet/trombino/index.php

### **ORGANIGRAMME**

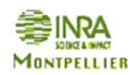

**ORGANIGRAMME DES SERUICES DÉCONCENTRÉS D'APPUI À LA RECHERCHE** 

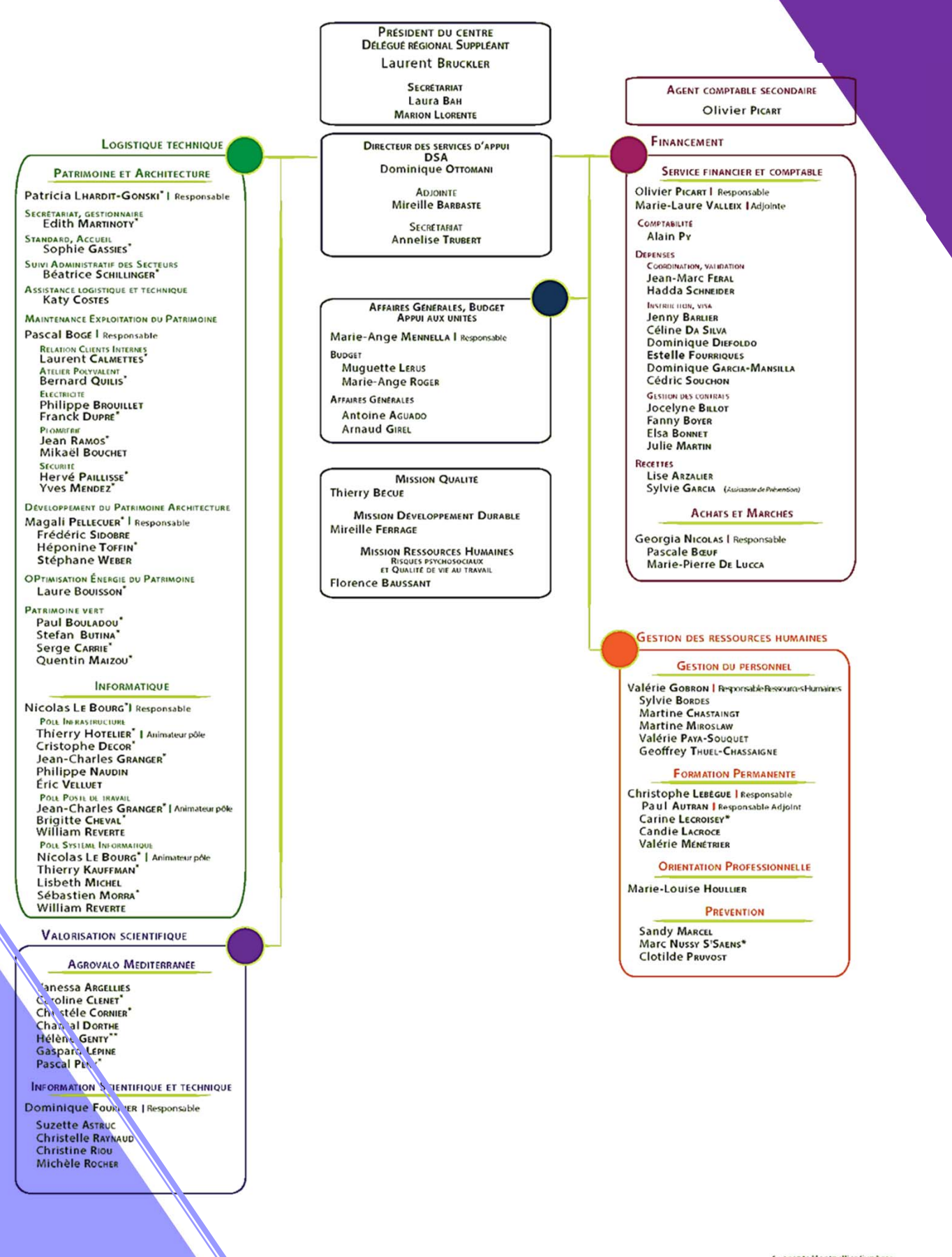

## **ANNUAIRE SDAR**

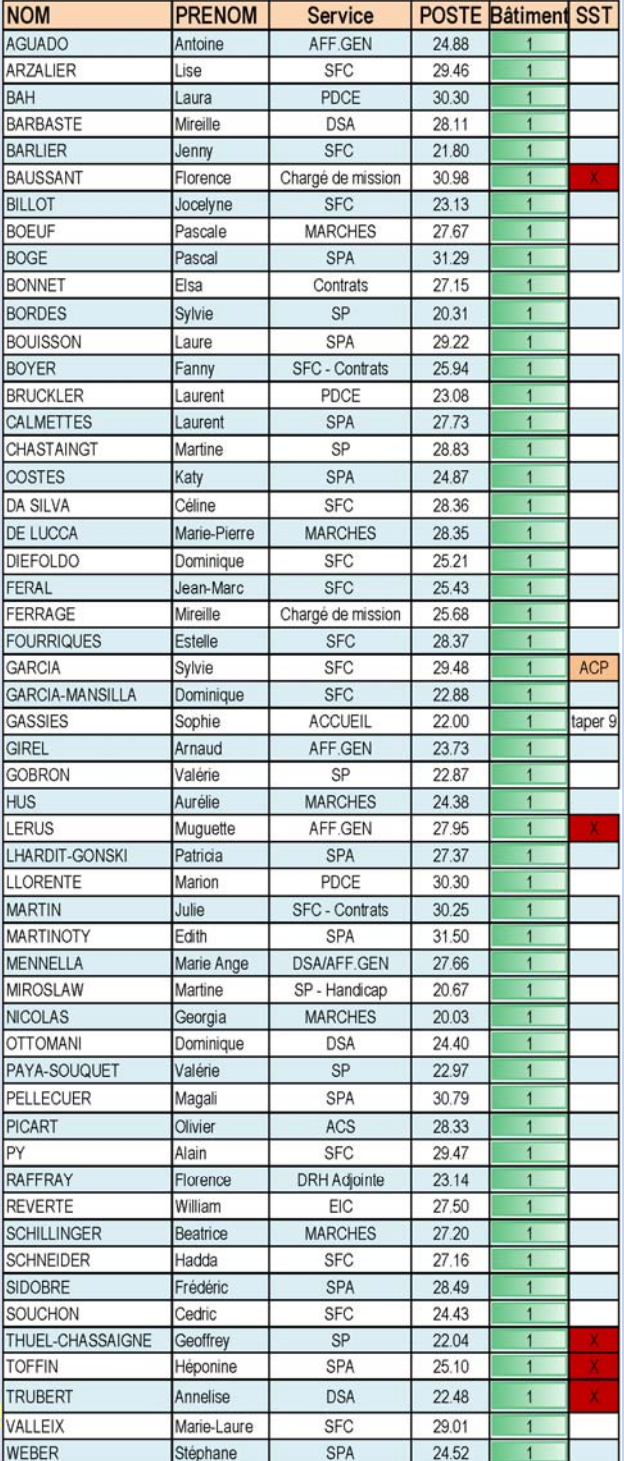

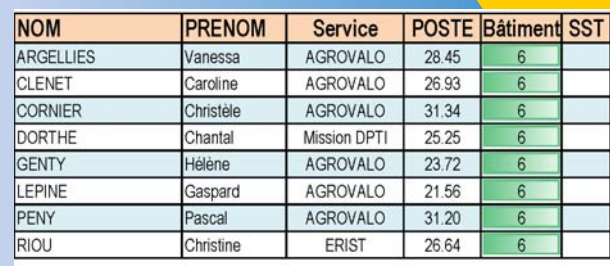

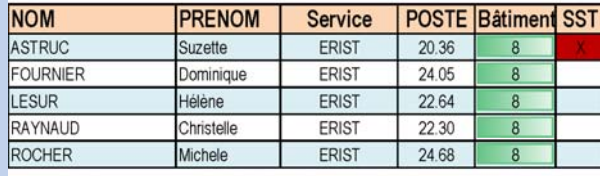

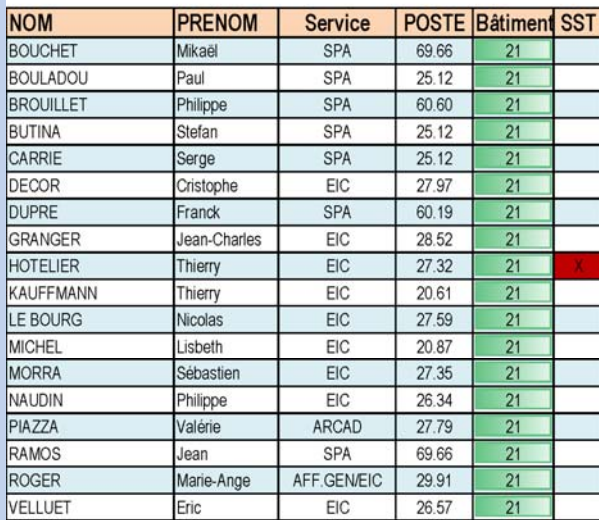

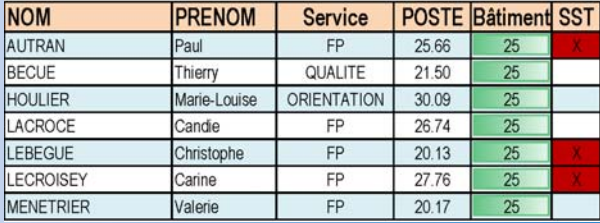

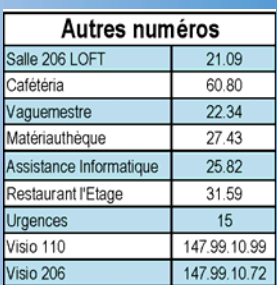

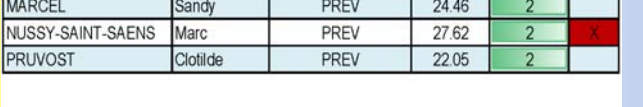

Service

**POSTE Batiment SST** 

**PRENOM** 

**NOM** 

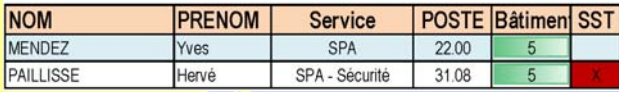

**Service Déconcentré d'Appui à la Recherche JANVIER 2016**

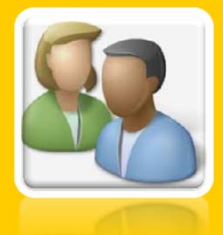